# LAPORAN KERJA PRAKTEK

# PEMBUATAN WEB PROFILE SEKOLAH SD MUHAMMADIYAH

KALINAMPU I

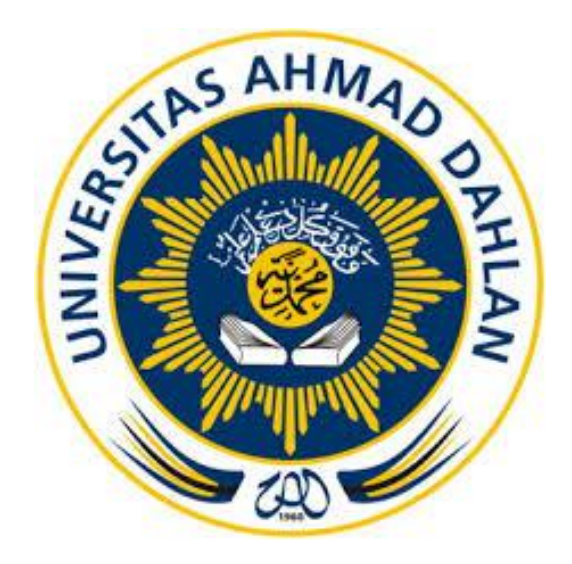

Oleh : M. Andika Riski 1700018174

PROGRAM STUDI TEKNIK INFORMATIKA FAKULTAS TEKNOLOGI INDUSTRI UNIVERSITAS AHMAD DAHLAN 2019

#### **HALAMAN PENGESAHAN**

#### **KERJA PRAKTIK**

Pembuatan Web Profile SD Muhammadiyah Kalimampu 1 Bobok Tempel, Seloharjo, Pundong, Bantul, D.I. YOGYAKARTA

> M ANDIKA RISKI 1700018174

> > 2020

29/2020

PEMBIMBING

: Lisna Zahrotun, S.T., M.Cs. NIY: 60150773

PENGUJI

: Ardiansyah, S.T., M.Cs. NIY: 60030476

# Yogyakarta, 30 Januari 2020

Kaprodi Teknik Informatika

Nur Rochmah Dyah Pujiastuti, S.T., M.Kom. NIP. 197608192005012001

### <span id="page-2-0"></span>**KATA PENGANTAR**

Assalamualaikum warahmatullahi wabarakatuh.

Alhamdulillahirabbil'allamin, puji syukur kehadirat Allah SWT yang telah memberikan rahmat dan karunia-Nya serta atas izin-Nya lah penulis dapat menyelesaikan laporan kerja praktek ini. Tak lupa shalawat beriring salam selalu tercurahkan kepada Nabi Muhammad SAW karena beliau yang telah membawa dunia ini dari zaman kegelapan hingga menuju zaman yang penuh dengan teknologi seperti sekarang ini. Rangkaian kalimat dalam laporan ini disusun oleh penulis untuk memenuhi salah satu persyaratan dalam menyelesaikan matakuliah kerja praktek bagi mahasiswa Program Studi Teknik Informatika Universitas Ahmad Dahlan Yogyakarta.

Dalam pelaksanaan kegiatan ini, banyak sekalian manfaat yang dapat diambil oleh penulis. Dari mendapatkan ilmu dan wawasan tentang teknologi informasi untuk pembelajaran khususnya dalam sikap tanggap bencana, penulis juga dapat membantu masyarakat dengan menerapkan dan mempraktekan berbagai macam ilmu dan teori yang telah penulis dapatkan selama kuliah. Maka dengan adanya matakuliah kerja praktek yang diberikan kepada mahasiswa, hal ini sangat penting dalam mendapatkan pengalaman untuk mampu menyesuaikan diri di dunia kerja nantinya.

penulis mengucapkan terimakasih kepada pihak-pihak yang berperan terlaksananya kerja praktek ini, serta telah memberikan dukungan moral dan juga bimbingannya kepada penulis. Ucapan terimakasih ini penulis tujukan kepada:

- 1. Ibu Lisna Zahrotun, S.T., M.Cs. Selaku dosen pembimbing penulis.
- 2. Ibu Legiyem, S.pd. Selaku guru pembimbing lapangan.
- 3. Orang tua penulis yang selalu mendukung proses kegiatan pembelajaran penulis khususnya kerja praktek ini sampai selesai.

Semoga laporan kerja praktek ini dapat membawa banyak manfaat bagi penulis maupun kepada pembaca. Penulis juga tidak menutup kemungkinan jika para pembaca sudi memberikan kritik, saran serta masukan demi kesempurnaan laporan ini. Sekiranya mohon maaf bila terdapat kekurangan dalam pembuatan laporan ini karena kesempurnaan hanya lah milik Allah SWT semata.

Wassalammualaikum warahmatullahi wabarakatuh.

Yogyakarta, 14 Oktober 2019

Penulis

### <span id="page-4-0"></span>**DAFTAR ISI**

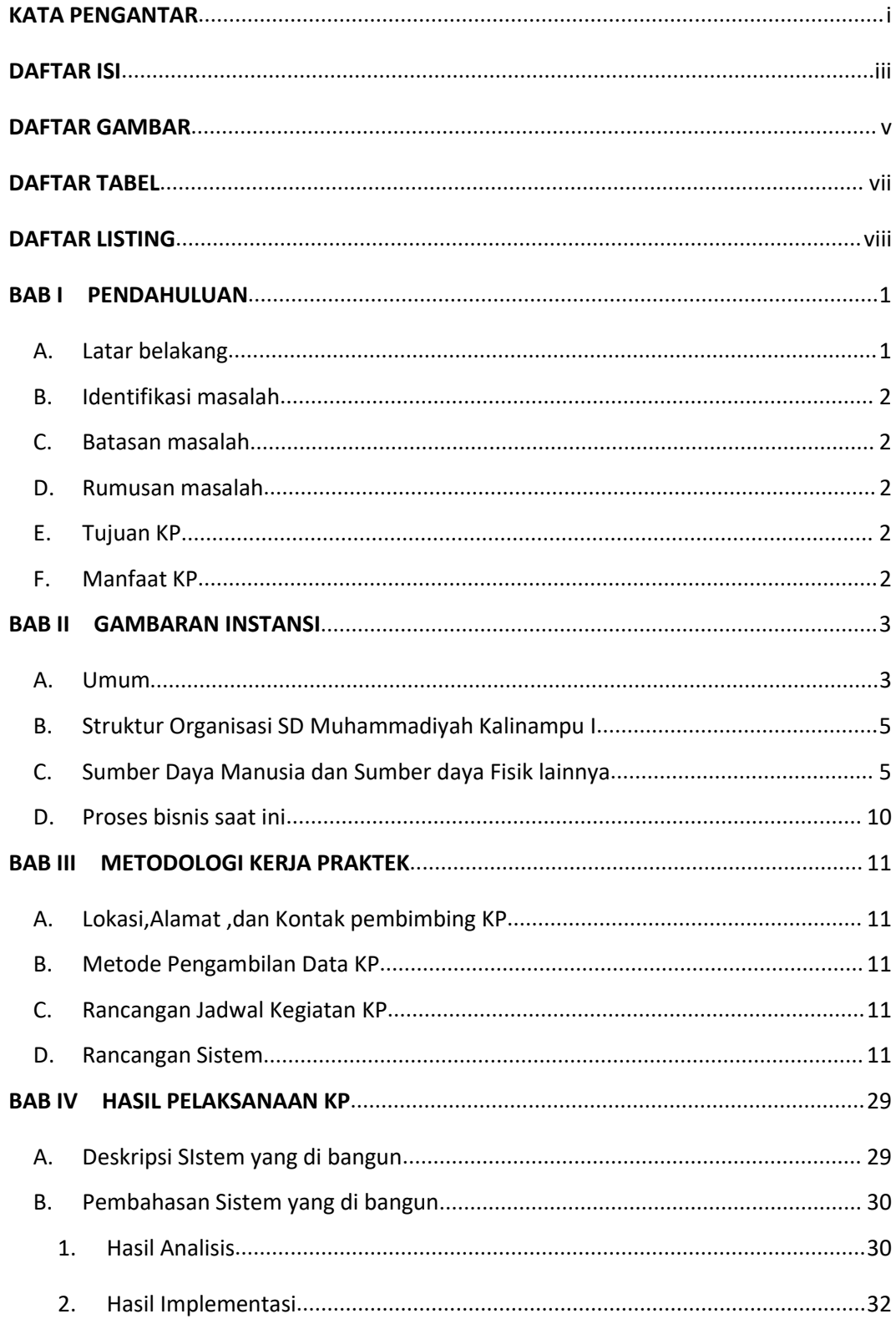

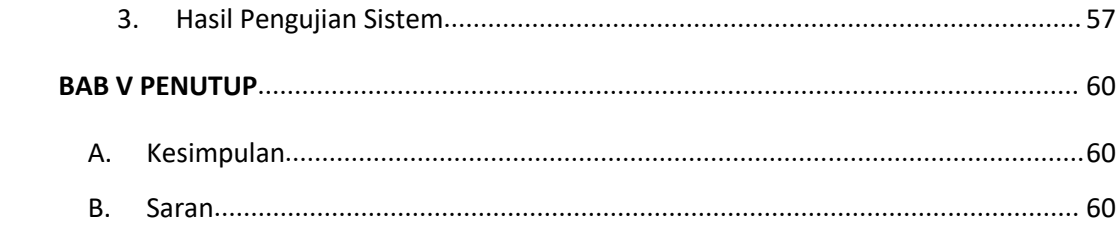

## <span id="page-6-0"></span>**DAFTAR GAMBAR**

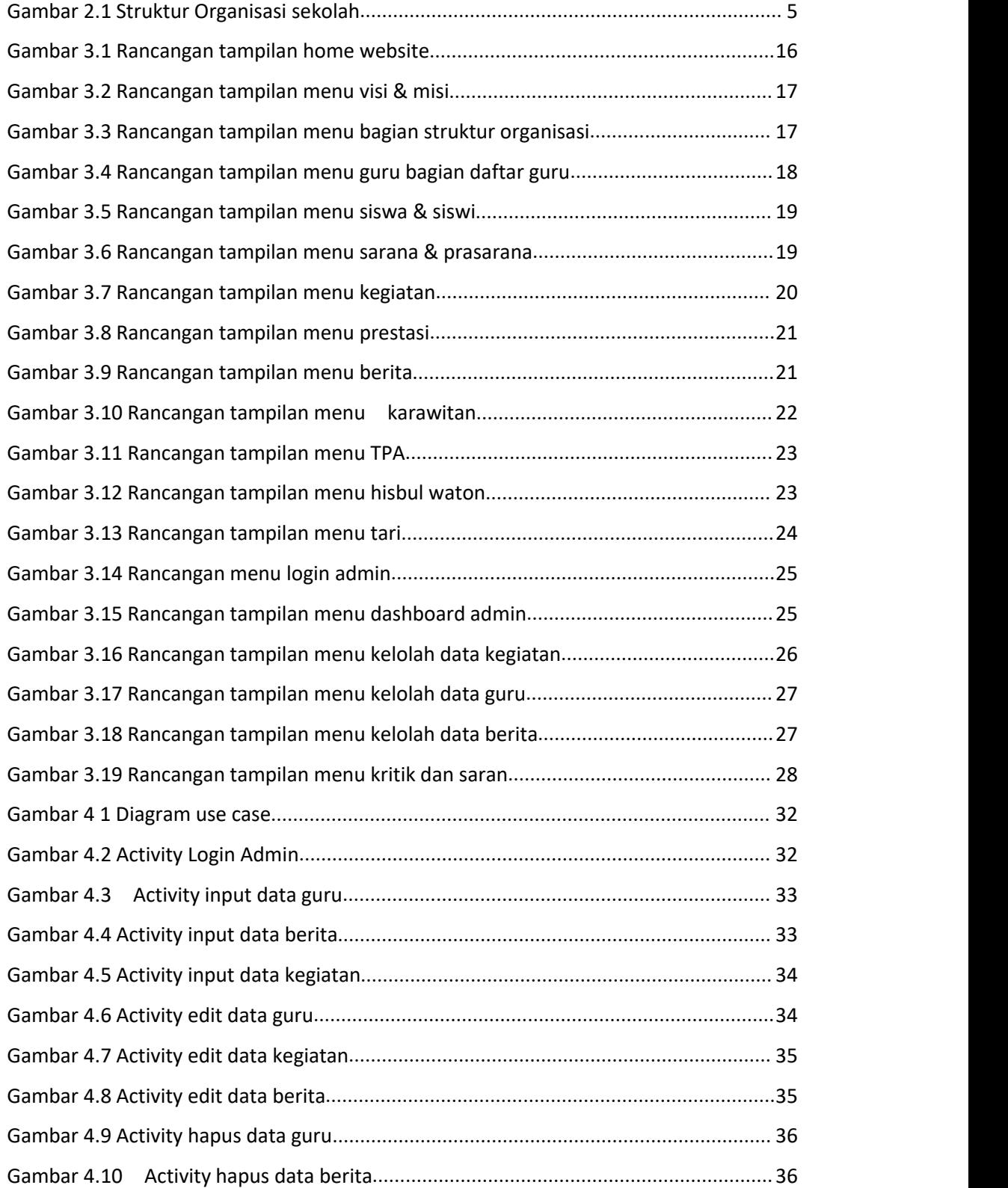

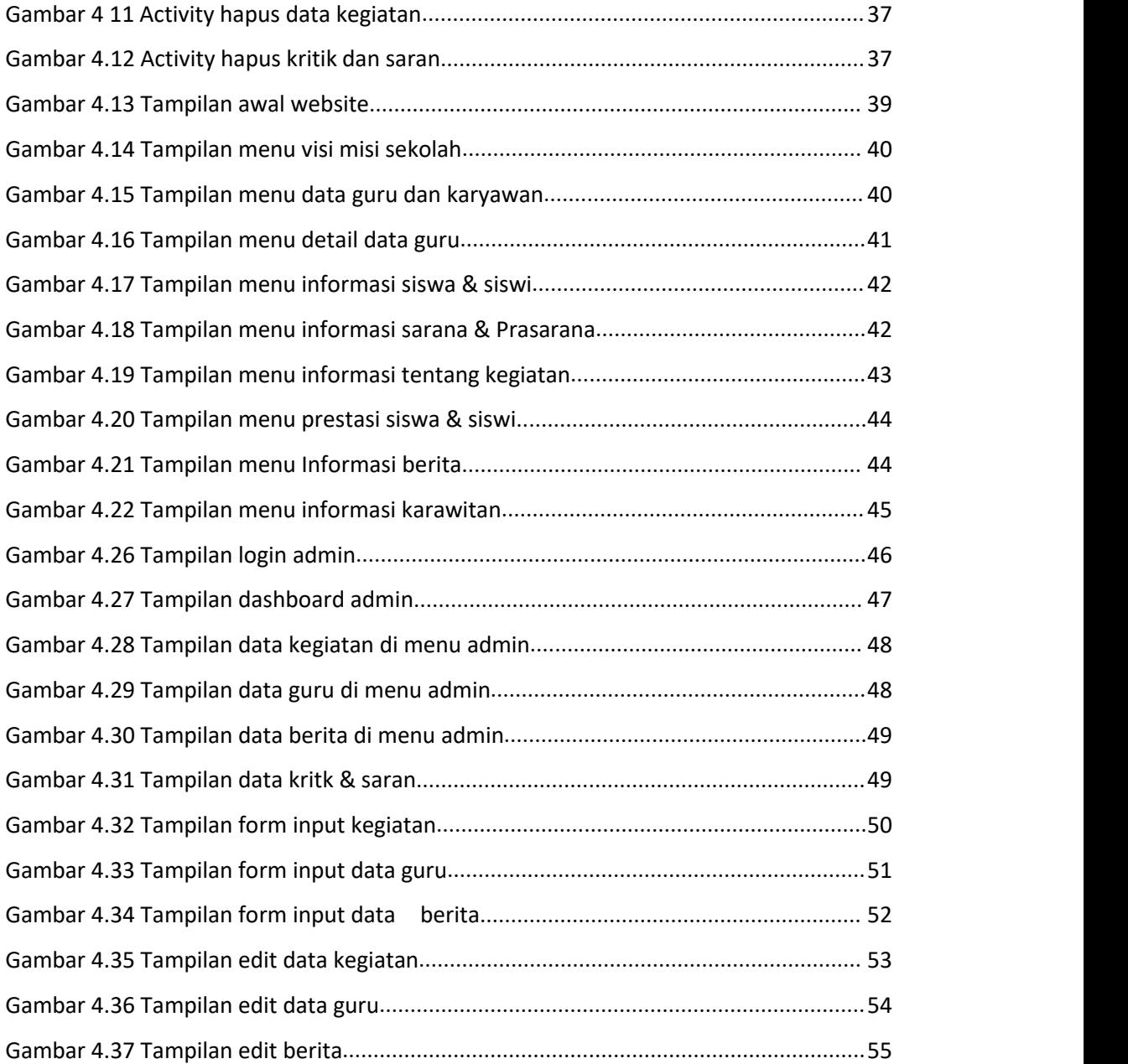

## <span id="page-8-0"></span>**DAFTAR TABEL**

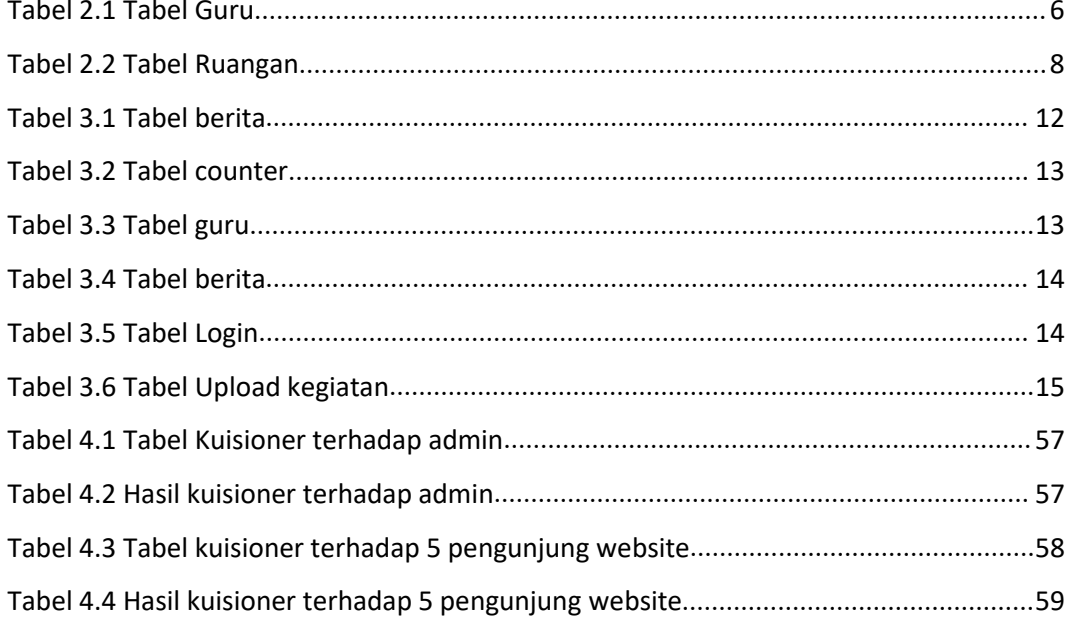

### <span id="page-9-0"></span>**DAFTAR LISTING**

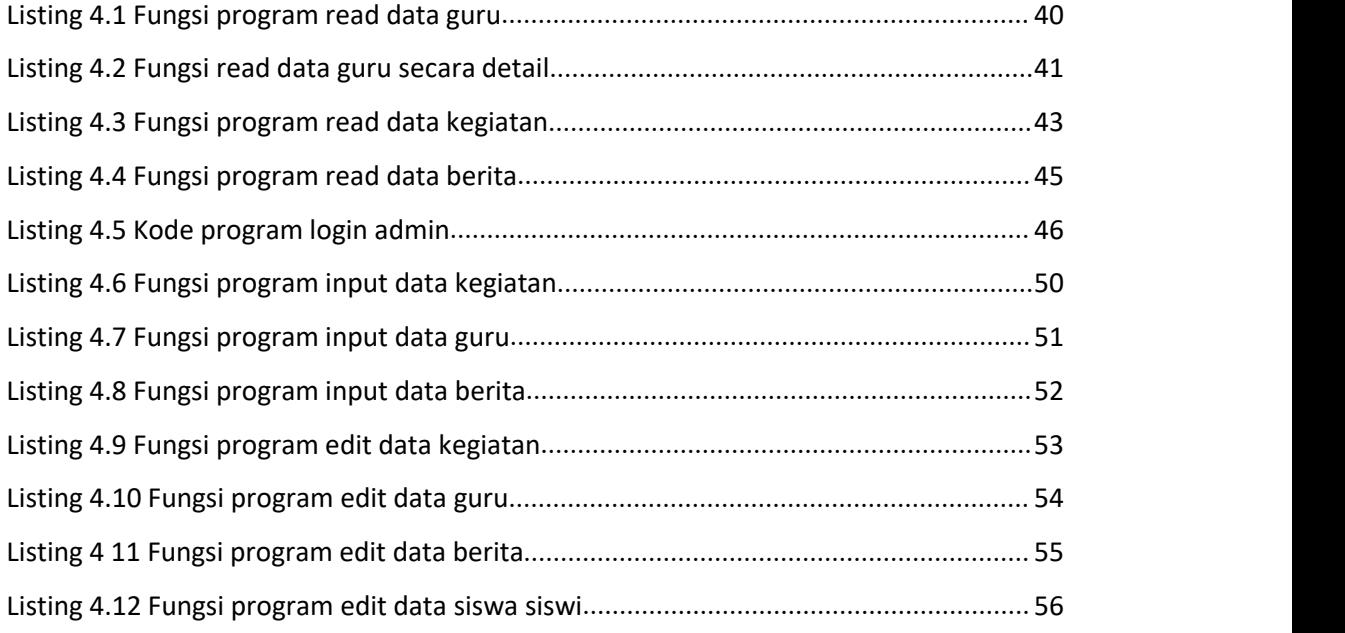